## RD-6 RTIGE-OPM-YB-06.01 Milieu interstellaire connu

Yannick Boissel

10 octobre 2012

# Table des matières

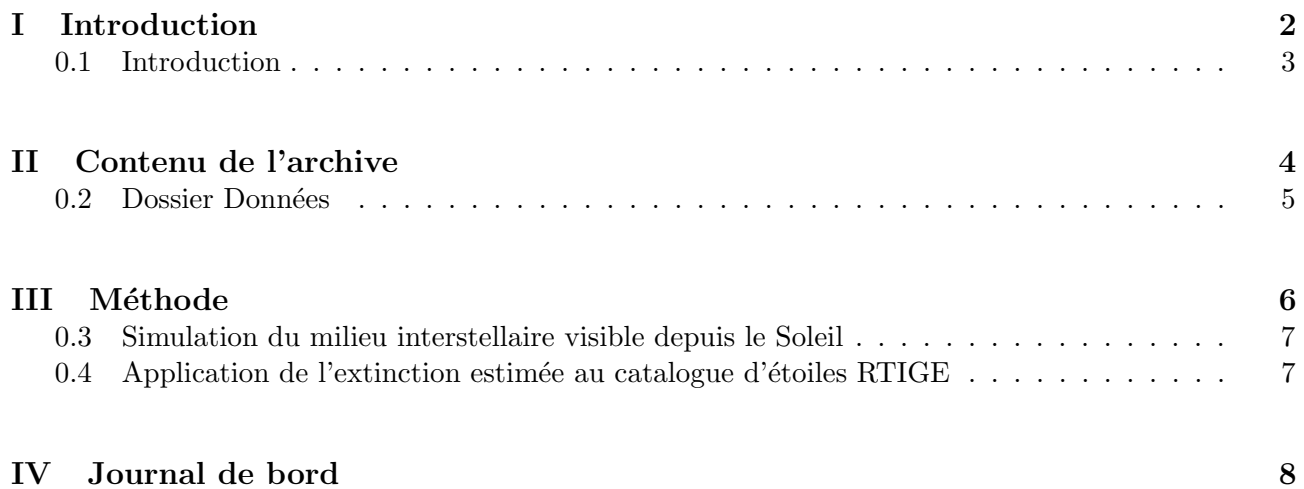

Première partie Introduction

#### 0.1 Introduction

Ce document explique comment représenter le milieu interstellaire local, comment l'intégrer dans le modèle RTIGE, comment appliquer une extinction en accord avec ces nuages aux étoiles du catalogue d'étoiles connues et aux étoiles du modèle. Egalement, il explique comment simuler les nébuleuses diffuses, planétaires, et les restes de supernovae connues.

Dans l'archive, outre ce document, il y a 1 dossier :

'Données' : Il contient les données nécessaires à la simulation du milieu interstellaire connu et à l'estimation de l'extinction à appliquer au catalogue d'étoiles RTIGE.

Deuxième partie Contenu de l'archive

### 0.2 Dossier Données

Ce dossier contient deux fichiers :

– 'RTIGE 2012 MIScube 1.dat' : Ce fichier contient un cube du milieu interstellaire connu, issu d'analyse de spectres stellaires Hipparcos (provient de Vergely et. al 2010). Les dimensions sont 101x101x101. Dans chaque voxel est donnée l'extinction  $A_V$  dans la bande V par parsec. Les tranches de cube sont écrites à la file dans le fichiers, suivant la direction  $z$ , séparées par un #.

L'axe  $x : x=0$  correspond à la latitude  $b=-90^\circ$ , donc vers le pôle sud,  $x=101$  correspond à la latitude  $b=90^\circ$ , donc vers le pôle nord.

L'axe  $y : y=0$  correspond à la longitude l=270°, y=101 correspond à la longitude 90°.

L'axe  $z : z=0$  correspond au sens anti-centre galactique,  $z=101$  correspond au sens centre galactique.

– Carte d'extinction

Troisième partie Méthode

#### 0.3 Simulation du milieu interstellaire visible depuis le Soleil

1) Dans la version voxellisée du modèle de galaxie, on fait un trou dans le modèle de gaz de galaxie, et on y place le cube de MIS local. Les nuages réels et simulés ne raccordent pas, à moins d'une coïncidence.

2) Utilisons la carte d'extinction 3D de Drimmel 2003.

3) Prenons une étoile du catalogue RTIGE d'étoiles connues.

4) La ligne de visée est alors divisée en deux partie : l'une traversant le cube, l'autre traversant une partie des voxels du modèle de galaxie. Sur la ligne de visée, on a une extinction totale estimée :  $A_{V_e} = A_{V_r} + A_{V_s}$ , avec  $A_{V_r}$  l'extinction intégrée sur la portion de ligne de visée à partir des données du cube, et  $A_{V_r}$  l'extinction intégrée sur la portion de ligne de visée à partir des données du modèle de galaxie. On calcule ce  $A_{V_e}$ .

5) La carte de Drimmel 2003 nous donne quelle devrait être l'extinction intégrée sur la ligne de visée dans la zone de ciel où se situe l'étoile choisie. Soit  $A_{V_D}$  cette extinction. Le but de cet algorithme est que  $A_{V_e}$  se rapproche le plus possible de  $A_{V_D}$ .

6) On liste les voxels traversés dans la partie simulation de la ligne de visée. Certains sont plus ou moins pleins de gaz, d'autres sont vides de gaz.

**7)** Si au départ on a  $A_{V_e} > A_{V_D}$ :

a) On tire aléatoirement l'un de ces voxels et on y enlève une masse  $dm$  de gaz s'il n'est pas vide.

b) On calcule alors la quantité  $A_{V_e} - A_{V_D}$ . Si elle est plus petite qu'un certain  $\epsilon$ , alors l'algorithme finit, sinon on revient à l'opération  $a$ ).

Si au départ on a  $A_{V_e} < A_{V_D}$ :

a) On tire aléatoirement l'un de ces voxels et on y ajoute une masse  $dm$  de gaz s'il n'est pas vide.

b) On calcule alors la quantité  $|A_{V_e} - A_{V_D}|$ . Si elle est plus petite qu'un certain  $\epsilon$ , alors l'algorithme finit, sinon on revient à l'opération  $a$ ).

Si au départ on a  $A_{V_e} = A_{V_D}$ , on garde cette valeur  $A_{V_e}$ .

8) On recommence les opérations 3) à 7) pour toutes les étoiles du catalogue. Ainsi, on aura sculpté le modèle de gaz de galaxie pour qu'il coïncide à la réalité, au moins à grande échelle. On pourra ensuite ajouter du bruit ou des structures fractales aux nuages pour les rendre encore plus réalistes.

#### 0.4 Application de l'extinction estimée au catalogue d'étoiles RTIGE

Afin de pouvoir représenter les étoiles connues vues depuis n'importe quel point de la Galaxie. il faut connaître leur magnitude absolue (et donc leur luminosité) exempte de l'extinction qu'elles pr´esentent quand on les observe depuis la Terre. Les magnitudes absolues donn´ees dans le catalogue RTIGE doivent donc être dérougies. Or cette extinction vient d'être estimée, et cette estimation n'est pas à refaire. Il suffit d'appliquer  $A_{V_e}$  aux magnitudes absolues  $M_V$  des étoiles du catalogue afin d'obtenir la magnitude absolue dérougie  $M_{V_0}$ :

$$
M_{V_0} = M_V - A_{V_e} \tag{1}
$$

Afin de d´erougir les magnitudes absolues des autres bandes, il faut utiliser les rapports d'extinction entre  $A_V$  et les autres bandes.

Quatrième partie Journal de bord

#### 2 octobre 2012 :

Pour estimer l'extinction à appliquer aux étoiles du catalogue d'étoiles connues et aux étoiles du modèle ayant  $m_V < 11.5$ , on va utiliser le modèle d'extinction de Drimmel, le cube de milieu interstellaire de Rosine Lallement, et le modèle VERTIGE.

#### 9 octobre 2012 :

Rosine m'a donné un cube de milieu interstellaire local, calculé à partir des données Hipparcos. Je l'ai converti en FITS : 'RTIGE 2012 MIScube 1 old.fits' C'est un cube de 101x101x101 voxels. Dans chaque voxel est donnée l'extinction par parsec, ou plus précisément, l'excès de couleur  $E(b-y)$  par parsec. Rosine me donne la relation E(b-y) avec E(B-V) :

$$
E(B - V) = \frac{E(b - y)}{0.749}
$$
 (2)

Et comme on sait que :

$$
A_V = R_V \times E(B - V) \tag{3}
$$

avec en moyenne sur le ciel  $R_V = 3.1$ , on peut calculer un nouveau cube contenant cette fois l'extinction  $A_V$  par parsec.

Je modifie alors les valeurs du cube et le réécrit en 'RTIGE\_2012\_MIScube\_1fits'.

Les voxels font  $5pc \times 5pc \times 5pc$ , l'origine est le point  $(-250, -250, -250)$ .

Orientation du cube :

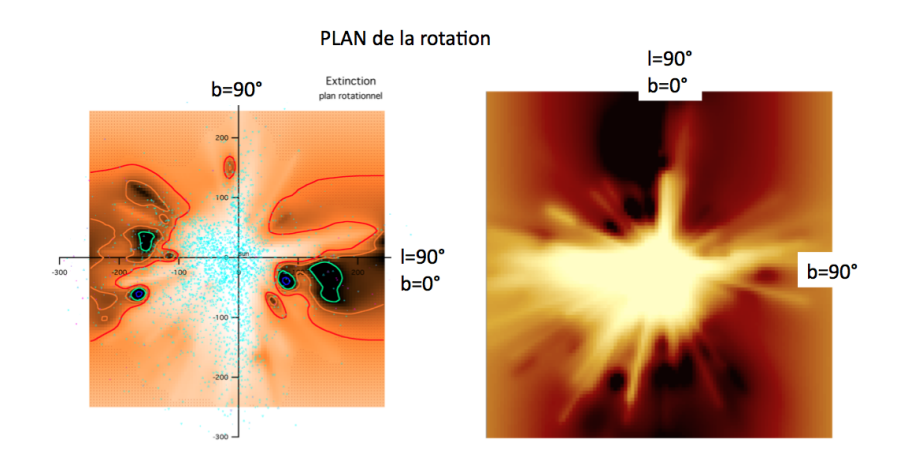

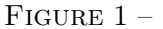

L'axe  $x : x=0$  correspond à la latitude b=-90°, donc vers le pôle sud,  $x=101$  correspond à la latitude  $b=90^\circ$ , donc vers le pôle nord.

L'axe  $y : y=0$  correspond à la longitude l=270°, y=101 correspond à la longitude 90°.

L'axe  $z : z=0$  correspond au sens anti-centre galactique,  $z=101$  correspond au sens centre galactique.

#### m´ethode de simulation du milieu interstellaire visible depuis le Soleil :

1) Dans la version voxellisée du modèle de galaxie, on fait un trou dans le modèle de gaz de galaxie, et on y place le cube de MIS local. Les nuages réels et simulés ne raccordent pas, à moins d'une coïncidence.

2) Utilisons la carte d'extinction 3D de Drimmel 2003.

3) Prenons une étoile du catalogue RTIGE d'étoiles connues.

4) La ligne de visée est alors divisée en deux partie : l'une traversant le cube, l'autre traversant une partie des voxels du modèle de galaxie. Sur la ligne de visée, on a une extinction totale estimée :  $A_{V_e} = A_{V_r} + A_{V_s}$ , avec  $A_{V_r}$  l'extinction intégrée sur la portion de ligne de visée à partir des données du cube, et  $A_{V_r}$  l'extinction intégrée sur la portion de ligne de visée à partir des données du modèle de galaxie. On calcule ce  $A_{V_e}$ .

5) La carte de Drimmel 2003 nous donne quelle devrait être l'extinction intégrée sur la ligne de visée dans la zone de ciel où se situe l'étoile choisie. Soit  $A_{V_D}$  cette extinction. Le but de cet algorithme est que  $A_{V_e}$  se rapproche le plus possible de  $A_{V_D}$ .

6) On liste les voxels traversés dans la partie simulation de la ligne de visée. Certains sont plus ou moins pleins de gaz, d'autres sont vides de gaz.

**7)** Si au départ on a  $A_{V_e} > A_{V_D}$ :

a) On tire aléatoirement l'un de ces voxels et on y enlève une masse  $dm$  de gaz s'il n'est pas vide.

b) On calcule alors la quantité  $A_{V_e} - A_{V_D}$ . Si elle est plus petite qu'un certain  $\epsilon$ , alors l'algorithme finit, sinon on revient à l'opération  $a$ ).

Si au départ on a  $A_{V_e} < A_{V_D}$ :

a) On tire aléatoirement l'un de ces voxels et on y ajoute une masse  $dm$  de gaz s'il n'est pas vide. b) On calcule alors la quantité  $|A_{V_e} - A_{V_D}|$ . Si elle est plus petite qu'un certain  $\epsilon$ , alors l'algorithme finit, sinon on revient à l'opération  $a$ ).

Si au départ on a  $A_{V_e} = A_{V_D}$ , on garde cette valeur  $A_{V_e}$ .

8) On recommence les opérations 3) à 7) pour toutes les étoiles du catalogue. Ainsi, on aura sculpté le modèle de gaz de galaxie pour qu'il coïncide à la réalité, au moins à grande échelle. On pourra ensuite ajouter du bruit ou des structures fractales aux nuages pour les rendre encore plus réalistes.

#### 10 octobre 2012 :

Mail envoyé à Carine Babusiaux et Frédéric Arenou : "Salut Carine,

L'autre jour tu m'as dit que les rapports d'extinction dans les différentes bandes Johnson-Cousins ne marchaient que pour les étoiles chaudes.

 $B$ on, mais du coup j'ai un problème pratique :

Avec l'algorithme d'estimation de l'extinction (à partir du cube de Rosine, du modèle de Paola et de la carte de Drimmel 2003), que je développe avec frédéric, je peux trouver le AV à appliquer aux magnitudes absolues MV du catalogue d'étoiles connues RTIGE (Pickles 2010 (dont Tycho 2) + XHIP) pour les dérougir.

Mais comment puis-je faire pour les magnitudes absolues des autres bandes ? Il me faudrait un rapport  $AV/Abande$  pour tous types d'étoiles. Est-ce que ça existe ?

 $L'$ étape d'après, ce sera de prendre ces magnitudes absolues pour chaque étoile, de les convertir en luminosit´e (Lsun), et d'ajuster un corps noir dessus, sur 299 points de 10 nm `a 2990 nm, afin de pouvoir intégrer le catalogue au reste du modèle RTIGE.

#### Yannick"

Pour obtenir la carte de Drimmel 2003, je vais devoir lancer leur programme que l'on trouve là : ftp ://ftp.to.astro.it/astrometria/extinction. Mais c'est un programme disponible en fortran ou IDL. Je vais devoir le traduire en python !